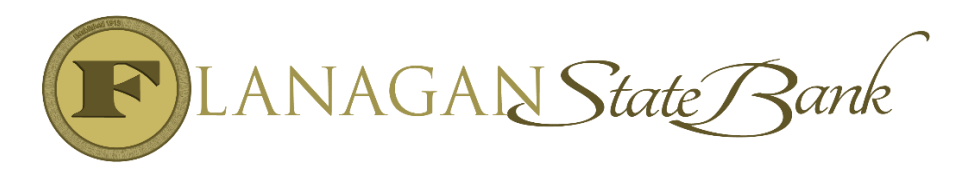

## Jumbo Loan Process

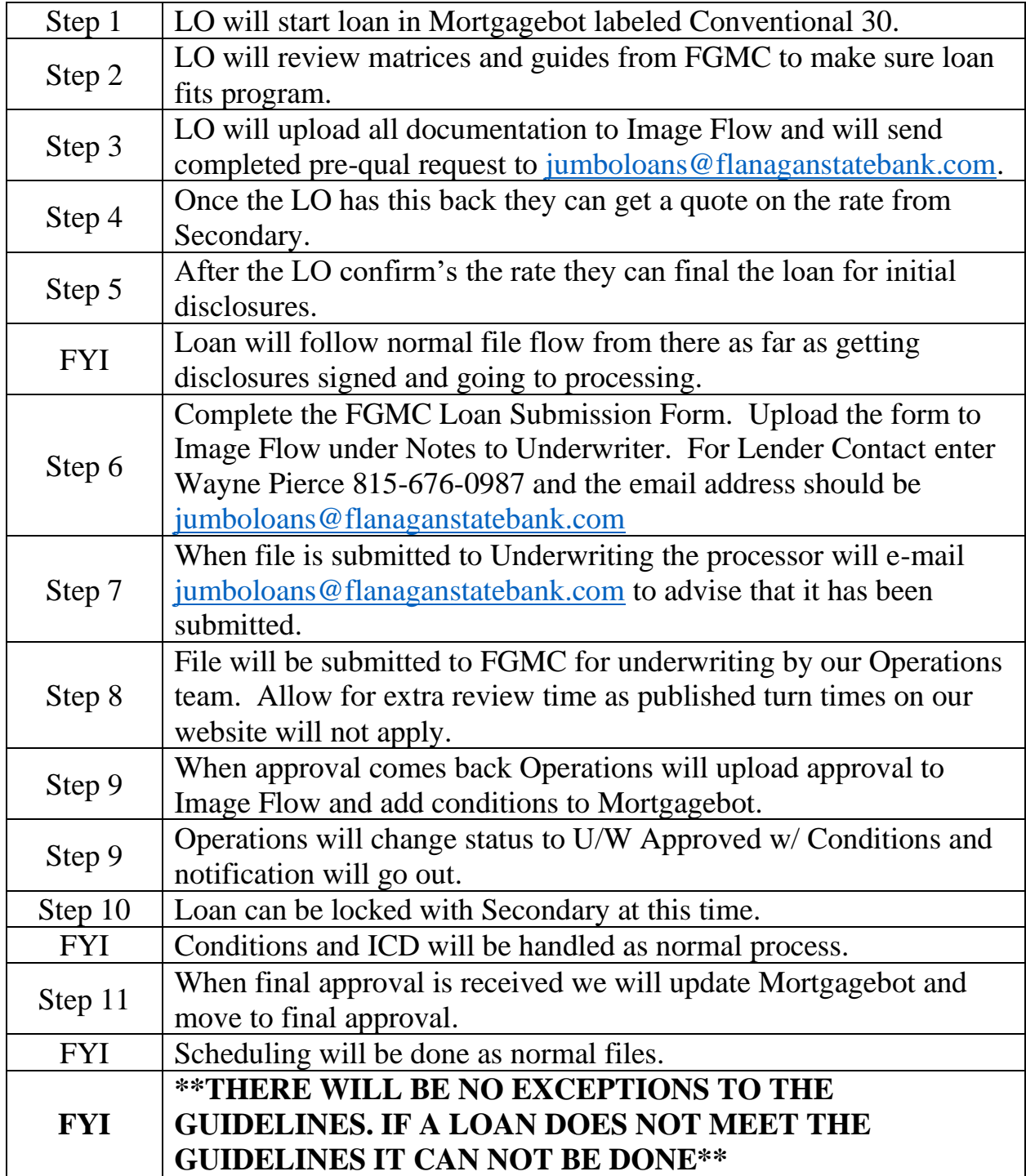